## **Gleam Triggering**

**Toby Burnett** 

- ▶ Current status:
	- $\circ$  The Grove trigger table is wired in, but not employed by default, due to concern that it has not been thoroughly tested
	- $\circ$  Prescale factors are adjustable, with the Grove defaults
- ▶ Coming very soon (thanks to Martin Kocian)
	- o New package "configData" provides access to database
	- $\circ$  Modification of TriggerAlg to use this definition

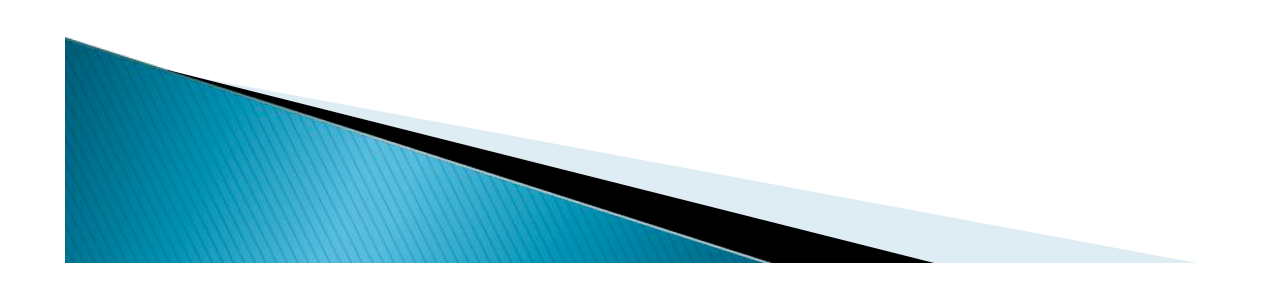

## A little problem

- ▶ We have two important simulation runs where we do **not** apply triggers or filters
	- o Sampled day

o Allgamma

- ▶ But we need to, after the fact, apply both trigger and filter to match the background
	- Old solution: a TCut that Julie maintains.
		- ! Cannot work!!!
	- o Proposed solution:
		- ! A ROOT macro using the same code as will be added to **TriggerAlg**

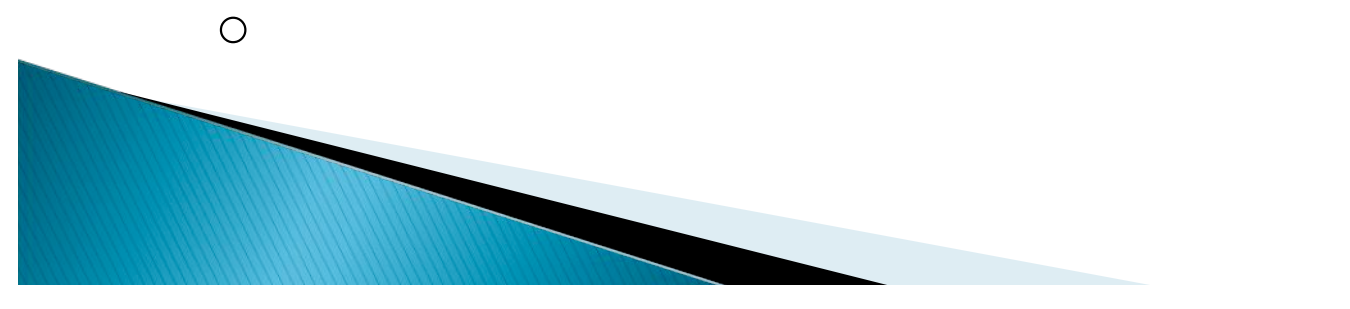